# Package 'carpenter'

February 5, 2019

<span id="page-0-0"></span>Type Package Title Build Common Tables of Summary Statistics for Reports Version 0.2.2 Description Mainly used to build tables that are commonly presented for bio-medical/health research, such as basic characteristic tables or descriptive statistics. License MIT + file LICENSE LazyData TRUE Imports dplyr, magrittr, tidyr, pander, utils, stats, lazyeval, tibble RoxygenNote 6.1.1 Suggests knitr, rmarkdown, testthat, covr VignetteBuilder knitr URL <https://github.com/lwjohnst86/carpenter> BugReports <https://github.com/lwjohnst86/carpenter/issues> Encoding UTF-8 NeedsCompilation no Author Luke Johnston [aut, cre] (<https://orcid.org/0000-0003-4169-2616>) Maintainer Luke Johnston <lwjohnst@gmail.com> Repository CRAN

Date/Publication 2019-02-05 08:43:30 UTC

# R topics documented:

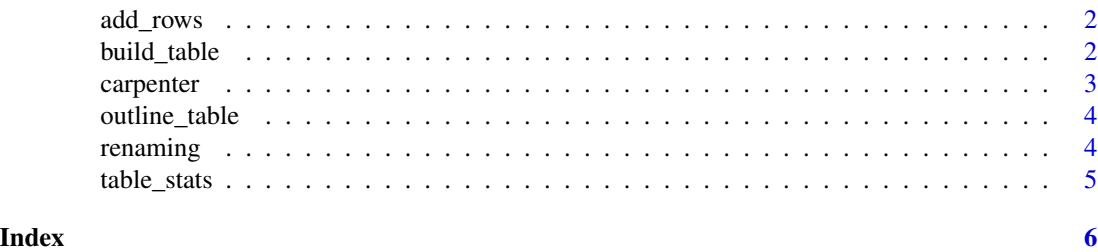

<span id="page-1-1"></span><span id="page-1-0"></span>

#### Description

Add rows to the table with summary statistics.

# Usage

add\_rows(data, row\_vars, stat, digits = 1)

# Arguments

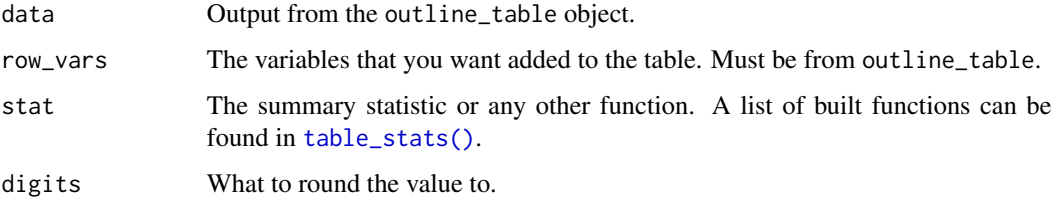

#### Value

Adds a row with summary statistics for a variable. Is a [tibble.](#page-0-0)

#### See Also

[carpenter\(\)](#page-2-1) for a list of all functions, examples, and accessing the introduction tutorial vignette. See [table\\_stats\(\)](#page-4-1) for a list of carpenter builtin statistics.

<span id="page-1-2"></span>build\_table *Build the final table.*

# Description

Output can be to common formats such as rmarkdown, html, etc, based on the style argument of the [pander::pander\(\)](#page-0-0) function.

#### Usage

```
build_table(data, caption = NULL, style = "rmarkdown", split = Inf,
 missing = "", alignment = "center", finish = TRUE)
```
#### <span id="page-2-0"></span>carpenter 3

#### Arguments

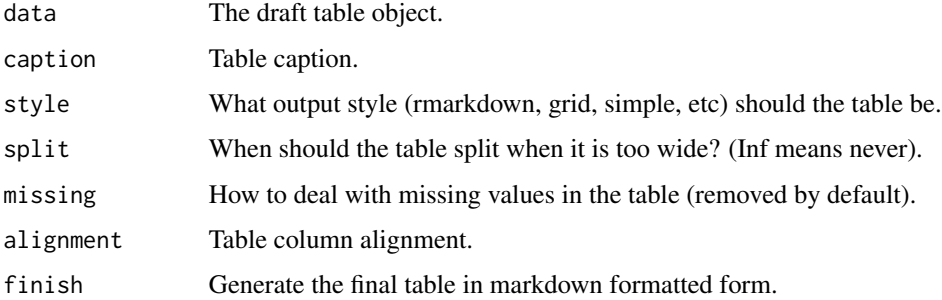

#### Value

Creates a pander:: pander() created table.

# See Also

[carpenter\(\)](#page-2-1) for a list of all functions, examples, and accessing the introduction tutorial vignette.

<span id="page-2-1"></span>carpenter *Build common tables for your research needs!*

#### Description

Build common tables for your research needs!

# See Also

[add\\_rows\(\)](#page-1-1) to add rows to the table, [renaming\(\)](#page-3-1) for renaming of columns and rows, [build\\_table\(\)](#page-1-2), [table\\_stats\(\)](#page-4-1) for a list of built-in summary statistics. For a more detailed walkthrough of carpenter, see the introduction vignette using vignette('carpenter').

# Examples

```
library(magrittr)
outline_table(iris, 'Species') %>%
add_rows(c('Sepal.Length', 'Petal.Length'), stat_meanSD) %>%
add_rows('Sepal.Width', stat_medianIQR) %>%
 renaming('rows', function(x) gsub('Sepal\\.', 'Sepal ', x)) %>%
 renaming('header', c('Measures', 'Setosa', 'Versicolor', 'Virginica')) %>%
build_table(caption = 'A caption for the table')
```
<span id="page-3-0"></span>

# Description

Make an outline of the table you want to create.

# Usage

```
outline_table(data, header = NULL)
```
# Arguments

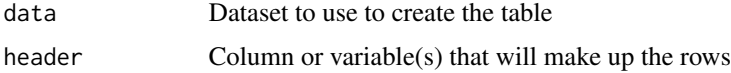

# Value

Dataframe ready for further carpentry work, like adding rows, summary statistics, renaming, etc.

# See Also

[carpenter\(\)](#page-2-1) for a list of all functions, examples, and accessing the introduction tutorial vignette.

<span id="page-3-1"></span>renaming *Renaming row and header variables.*

#### Description

Renaming row and header variables.

# Usage

```
renaming(data, type = c("rows", "header"), replace)
```
# Arguments

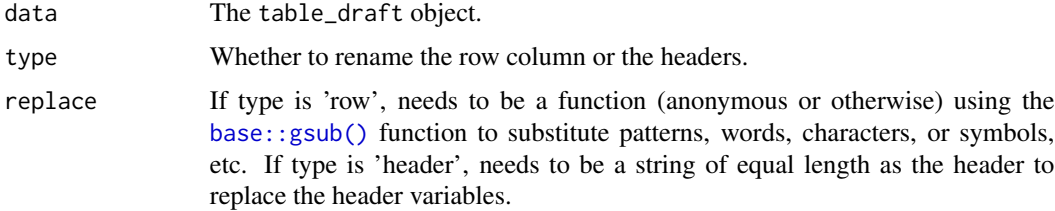

# <span id="page-4-0"></span>table\_stats 5

# Value

Adds to the table outline to rename the rows and/or header variables in the final table.

#### See Also

[carpenter\(\)](#page-2-1) for a list of all functions, examples, and accessing the introduction tutorial vignette.

<span id="page-4-1"></span>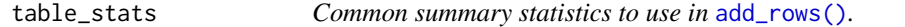

# Description

Common summary statistics to use in [add\\_rows\(\)](#page-1-1).

#### Usage

```
stat_median(x, digits = 1)
stat_iqr(x, digits = 1)
stat_medianIQR(x, digits = 1)
stat_mean(x, digits = 1)
stat_stddev(x, digits = 1)
stat_meanSD(x, digits = 1)
stat\_nPet(x, digits = 0)
```
# Arguments

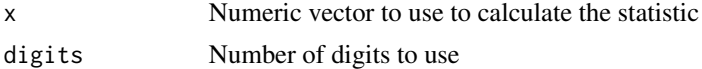

# Value

Create a single character string with the summary statistic

# See Also

[carpenter\(\)](#page-2-1) for a list of all functions, examples, and accessing the introduction tutorial vignette.

# <span id="page-5-0"></span>Index

add\_rows, [2](#page-1-0) add\_rows(), *[3](#page-2-0)*, *[5](#page-4-0)* base::gsub(), *[4](#page-3-0)* build\_table, [2](#page-1-0) build\_table(), *[3](#page-2-0)* carpenter, [3](#page-2-0) carpenter(), *[2](#page-1-0)[–5](#page-4-0)* outline\_table, [4](#page-3-0) pander::pander(), *[2,](#page-1-0) [3](#page-2-0)* renaming, [4](#page-3-0) renaming(), *[3](#page-2-0)* stat\_iqr *(*table\_stats*)*, [5](#page-4-0) stat\_mean *(*table\_stats*)*, [5](#page-4-0) stat\_meanSD *(*table\_stats*)*, [5](#page-4-0) stat\_median *(*table\_stats*)*, [5](#page-4-0) stat\_medianIQR *(*table\_stats*)*, [5](#page-4-0) stat\_nPct *(*table\_stats*)*, [5](#page-4-0) stat\_stddev *(*table\_stats*)*, [5](#page-4-0) table\_stats, [5](#page-4-0) table\_stats(), *[2,](#page-1-0) [3](#page-2-0)*

tibble, *[2](#page-1-0)*